**ТОРАЙҒЫРОВ УНИВЕРСИТЕТІНІҢ ҒЫЛЫМИ ЖУРНАЛЫ**

**НАУЧНЫЙ ЖУРНАЛ ТОРАЙГЫРОВ УНИВЕРСИТЕТА**

# **ҚАЗАҚСТАН ҒЫЛЫМЫ МЕН ТЕХНИКАСЫ**

2001 ЖЫЛДАН БАСТАП ШЫҒАДЫ

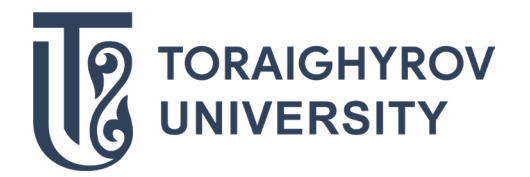

# **НАУКА И ТЕХНИКА КАЗАХСТАНА**

ИЗДАЕТСЯ С 2001 ГОДА

ISSN 2788-8770

№ 2 (2023)

**ПАВЛОДАР**

#### **НАУЧНЫЙ ЖУРНАЛ ТОРАЙГЫРОВ УНИВЕРСИТЕТ**

выходит 1 раз в квартал

#### **СВИДЕТЕЛЬСТВО**

о постановке на переучет периодического печатного издания, информационного агенства и сетевого издания № KZ51VPY00036165

выдано Министерством информации и общественного развития Республики Казахстан

#### **Тематическая направленность**

Публикация научных исследований по широкому спектру проблем в области металлургии, машиностроения, транспорта, строительства, химической и нефтегазовой инженерии, производства продуктов питания

**Подписной индекс – 76129**

https://doi.org/10.48081/SWLL9958

#### **Импакт-фактор РИНЦ – 0,342**

Абишев Кайратолла Кайроллинович – к.т.н., профессор (главный редактор); Касенов Асылбек Жумабекович – к.т.н., профессор (заместитель главного редактора); Мусина Жанара Керейовна – к.т.н., профессор (ответственный секретарь); Шокубаева Зауреш Жанатовна – технический редактор.

#### **Члены редакционной коллегии:**

Калиакпаров Алтай Гиндуллинович – д.т.н., профессор (Нур-Султан, Казахстан); Клецель Марк Яковлевич – д.т.н., профессор (Павлодар, Казахстан); Шеров Карибек Тагаевич – д.т.н., профессор (Караганда, Казахстан); Богомолов Алексей Витальевич – к.т.н., ассоц. профессор (Павлодар, Казахстан); Кажибаева Галия Тулеуевна – к.т.н., профессор (Павлодар, Казахстан); **Зарубежные члены редакционной коллегии:** Baigang Sun – профессор (Пекин, Китай); Gabriele Comodi – PhD, профессор (Анкона, Италия); Jianhui Zhao – профессор (Харбин, Китай); Khamid Mahkamov – д.т.н., профессор (Ньюкасл, Великобритания); Magin Lapuerta – д.т.н., профессор (СьюДад Реал, Испания); Mareks Mezitis – д.т.н., профессор (Рига, Латвия); Petr Bouchner – PhD, профессор (Прага, Чехия); Ronny Berndtsson – профессор (Лунд, Швеция); Барзов Александр Александрович – д.т.н., профессор (Москва, Россия); Витвицкий Евгений Евгеньевич – д.т.н., профессор (Омск, Россия); Иванчина Эмилия Дмитриевна – д.т.н., профессор (Томск, Россия); Лазарев Владислав Евгеньевич – д.т.н., профессор (Челябинск, Россия); Мягков, Леонид Львович – д.т.н., профессор (Москва, Россия); Янюшкин Александр Сергеевич – д.т.н., профессор (Чебоксары, Россия) Ребезов Максим Борисович – д.с/х.н., профессор (Москва, Россия).

За достоверность материалов и рекламы ответственность несут авторы и рекламодатели Редакция оставляет за собой право на отклонение материалов При использовании материалов журнала ссылка на журнал «Наука и техника Казахстана» обязательна

© Торайгыров университет

МРНТИ 61.13.21; 55.39.31

## https://doi.org/10.48081/QHHO9235

# *\*В. В. Рындин<sup>1</sup> , Г. Г. Абдуллина<sup>2</sup> , Г. К. Ахмедьянова<sup>3</sup> , Д. Г. Айгожина<sup>4</sup> , Р. М. Хуснутдинов<sup>5</sup>*

1,2,3,4Торайгыров университет, Республика Казахстан, г. Павлодар;  $^5$ Павлодарский нефтехимический завод, Республика Казахстан, г. Павлодар \*e-mail: [muratbai\\_84@mail.ru](mailto:muratbai_84@mail.ru)

# *ПРОГРАММА РАСЧЕТА КОЖУХОТРУБНОГО ТЕПЛООБМЕННОГО АППАРАТА В ПАКЕТЕ MATHCAD*

*В статье дан технологический расчёт и выбор кожухотрубного теплообменного аппарата в пакете Mathcad. Из всех типов теплообменных аппаратов, используемых в промышленности, около 80 % занимают кожухотрубные теплообменники. Для расчёта теплообменников чаще всего используются электронные таблицы (Excel). Недостатком таких расчётов является ненаглядная запись формул и невозможность строить графики получаемых зависимостей. В последнее время всё чаще используется программирование в пакете MatLab, однако и здесь отсутствует наглядность в записи формул. Запись формул при программировании в пакете Mathcad осуществляется в общепринятом виде, что позволяет сразу увидеть неточности в их записи и внести соответствующие исправления. Наглядность записи формул – главное преимущество Mathcad перед другими расчётными программами. На основании разработанной программы выполнены тепловой и аэродинамический расчёты теплообменных аппаратов, что позволило сравнить теплообменники и выбрать оптимальный вариант по запасу площади теплообмена и потерям давления. Данная программа может быть использована как в учебном процессе при написании дипломов и магистерских диссертаций, так и в проектных организациях при проектировании кожухотрубных теплообменных аппаратов.*

*Ключевые слова: кожухотрубные теплообменники, система Mathcad, система MatLab, технологический расчёт, программа расчёта, сравнение теплообменников.* 

## **Введение**

На кафедре механики и нефтегазового дела в учебном процессе широко используется пакет (система) MathCAD в курсовом и дипломном проектировании. По расчёту магистральных нефтегазопроводов разработано порядка 20 программ. Шесть программ внедрены актами в учебный процесс при выполнении дипломного проектирования:

Рындин В. В., Бичуля А. В. Разработка программы расчёта магистрального нефтепровода в системе Mathcad. 2013/14 уч./год; Рындин В. В., Тастенбеков С. А. Разработка программы расчёта магистрального газопровода в системе Mathcad. 2013/14 уч./год;

Рындин В. В., Лаврова А. А. Программа расчёта МГ в системе Mathcad с исследованием режимов его работы. 2014/15 уч./год;

Рындин В. В., Санников А. А. Проектирование МН и исследование режимов перекачки нефти в системе Mathcad. 2014/15 уч./ год:

Рындин В. В.. Абитова Д. М. Разработка программы расчёта МН и катодной защиты в системе Mathcad. 2015/16 уч./год;

РындинВ.В., Азарова Т.Ю. Разработка программы расчёта неизотермического МН в системе Mathcad. 2016/17 уч./год.

В связи с введением новой дисциплины «Машины и аппараты нефтехимических производств» возникла необходимость в разработке программы расчёта теплообменных аппаратов (ТА).

Расчёт кожухотрубного теплообменного аппарата представляет сложную математическую задачу с большим объёмом вычислений. Для таких вычислений используются программы, написанные в средах Fortran, Excel, Turbo Pascal, Delphi и в других. Составить такие программы и использовать их способны лишь специально обученные люди – программисты. Кроме того, такие программы лишены наглядности. Предложенная в статье программа Mathcad – это новое решение для ведения инженерных вычислений, которое одновременно позволяет вести сами вычисления и документировать их. Особенностью программирования в пакете Mathcad является запись формул в общепринятом виде, лишь с небольшими изменениями в отдельных случаях. В наглядности записи формул и заключается актуальность широкого внедрения пакета Mathcad в курсовое и дипломное проектирование.

Литература по использованию системы Mathсad обширна (сотни изданий). В качестве пособий по изучению Mathcad можно отметить работы [1, 2], а практического применения [3, 4].

Ниже приводится типовая методика расчёта кожухотрубных теплообменников с использованием математического пакета Mathcad. В основу программы положен технологический расчёт теплообменного аппарата, приведённый в [5]. Основы работы в пакете Mathcad изложены в монографии [6].

Программа разработана в рамках выполнения магистерской диссертации по специальности 7М07203-Нефтегазовое дело.

## **Материалы и методы**

Процедура выбора стандартного теплообменника входит составной часть в методику расчёта теплообменника, которая включает в себя определение площади поверхности теплообмена и потери давления теплоносителей при прохождении через аппарат. Различают следующие виды расчёта: тепловой, гидравлический (аэродинамический – для газовых теплоносителей) и механический.

Программа технологического расчёта трубного теплообменника в пакете (системе) Mathcad. Всё ниже написанное, включая и комментарии, может составлять содержание программы расчёта – система сама определяет, где текст, а где математические выражения (для наглядности в текстовой части символы величин будем писать, как общепринято, курсивом, а в формулах Mathcad – вертикальным шрифтом). За основу расчёта, как уже отмечалось, взят пример из [5].

Исходные данные. Назначение аппарата – нагрев азота (индекс 1) сухим насыщенным водяным паром (индекс 2).

Массовый расход азота (ввод символа присваивания двоеточия с равно «:=» осуществляется нажатием клавиши с символом двоеточия «:»)  $G_1 := 26 \cdot 103$  кг/ч. Начальная температура азота t $_{\rm In}$  := 20 °C. Конечная температура азота t $_{\rm In}$  := 150 °C. Давление азота на входе в теплообменник  $p_{1\mu} := 0.2$  МПа. Допустимая потеря давления азота в аппарате  $\Delta p := 0.03$  МПа.

Тепловой расчёт. В теплообменнике водяной пар, отдавая тепло азоту, конденсируется при постоянной температуре  ${\rm t}_{\rm s}$ . Образующийся конденсат выводится из выпускного штуцера теплообменника при этой же температуре ts. Примем разность температур теплоносителей на стороне выхода азота (наименьший температурный напор) 15 oC

 $\Delta \mathfrak{t}_{_\mathrm{M}}:=15\,$  °C. Тогда температура насыщения водяного пара

 $t_{\rm s}:=t_{\rm 1k}+\Delta t_{\rm M}=165$  °C (выводим для справок:  $t_{\rm 1k}=150, \Delta t_{\rm M}=15$ ). При такой температуре давление насыщенного водяного пара

 $p_2 := 7.01 \cdot 105 \Pi a$  [7].

Наибольшая разность температур теплоносителей – на входе азота в теплообменник (t<sub>s</sub> = 165; t<sub>1н</sub> = 20)  $\Delta t_{\rm 6} := t_{\rm s} - t_{\rm 1H} = 145$  °C.

Средний логарифмический напор (разность температур теплоносителей)

$$
\Delta t_{cp} := \frac{\Delta t_6 - \Delta t_M}{\ln(\frac{\Delta t_6}{\Delta t_M})} = 57.3 \,^{\circ}\mathrm{C}.
$$

Средняя температура азота в теплообменнике:  $\mathsf{t_{i}:=t_{s}-\Delta t_{cp}=107\cdot 7}$  °C. При этой температуре физические свойства азота следующие [8] (П-3, с. 76):

– удельная изобарная теплоёмкость с $_{{\rm l}}:=10$ 42 Дж/(кг.К);

- теплопроводность азота  $\lambda_{1}:=0.03\;\mathrm{Br/(m.K)};$
- динамическая вязкость  $\mu_{_1} := 2.1.10\text{--}5 \text{~T}\text{a.c};$

– число Прандтля Р $\text{r}_\text{\tiny{1}}:=0.7;$ 

– молярная масса азота М $_1 := 28.0134$  кг/кмоль.

Молярная газовая постоянная R<sub>µ</sub> := 8314.46 Дж/(кмоль.K).

Удельная газовая постоянная  $R_1 = \frac{R_\mu}{M_1} = 296.803 \text{ J/K/(kT.K)}$ .

Нормальные физические условия (НФУ): Т $_{\textrm{o}}$  := 273.15 K; р $_{\textrm{o}}$  := 101325 Па.

Молярный объём газа при НФУ V $_{_{\rm p0}}$  := 22.414 м $^3$ /кмоль.

Плотность азота при НФУ  $\rho_{10} \coloneqq \frac{M_1}{V_{\mu 0}} = 1.250 \text{ кm/s}^3$ .

Плотность азота при средней температуре в теплообменнике<br>
(р<sub>1н</sub> = 0.2 МПа; T<sub>1</sub> := t<sub>1</sub> + 273.15 = 380.848 K)  $\rho_1 = \frac{p_{1n} 10^6}{T_1 R_1} = 1.769 \text{ kT/m}^3$ .

Физические свойства конденсата пара при температуре  $\rm t_{\rm s}$  = 165 °C: плотность  $\rho_{_2}$  := 903 кг/м $^3$ ; теплопроводность  $\,\lambda_{_2}$  := 0.681 Вт/(м.К);

динамическая вязкость  $\mu_{_2}:=169.10^{-6}\,\Pi$ а $\cdot$ е.

Удельная теплота конденсации пара  $r := 2067 \cdot 10^3$  Дж/кг.

Термическое сопротивление слоя загрязнённой поверхности [7]:

– со стороны азота  $\rm R_{_{31}}:=0.00036$  м $^2$  · К/Вт;

— со стороны пара  $\rm R_{_{32}}:= 0.00017$  м $^2$  · К/Вт.

Секундный расход азота ( $G_1 = 26.10^3$  кг/ч)  $G_1 = \frac{G_1}{3600} = 7.222$  кг/с.

Тепловой поток, подводимый к азоту ( $t_{1k} = 150$ ;  $t_{1H} = 20$ ;  $c_1 = 1042$ ),

$$
\Phi := c_1 \cdot G_1(t_{1K} - t_{1H}) = 978322.2 \text{ Br.}
$$

Принимая, что 2 % передаваемого теплового потока от горячего теплоносителя теряется в окружающую среду, находим из теплового баланса теплообменника расход греющего пара  $(r = 2.067 \cdot 10^6)$ 

$$
G_2
$$
: $=\frac{1.02 \cdot \Phi}{r} = 482.771 \cdot 10^{-3} \text{ kr/c.}$ 

Основываясь на данных [9] (таблица 6.3) принимаем в первом приближении значения коэффициентов теплоотдачи от стенки к азоту  $\alpha_{_\textup{l}}:=175\:\textup{Br/(}\mathsf{m}^2\cdot\textup{K})$  и при конденсации пара  $\alpha_{_2}$ := 11000 Bт/(м<sup>2</sup> · K).

Толщину стенки труб принимаем  $\delta_{cr} := 0.002$  м.

Теплопроводность стали  $\lambda_{cr} := 49 \text{ Br/(m} \cdot \text{K)}.$ 

Значение коэффициента теплопередачи в первом приближении

$$
k_{\mathtt{mp}} \coloneqq \frac{1}{\frac{1}{\alpha_1}+R_{\mathtt{3}1}+\frac{\delta_{\mathtt{cr}}}{\lambda_{\mathtt{lcr}}}+R_{\mathtt{3}2}+\frac{1}{\alpha_2}}\!=\!156.8\text{ Br/(m^2\cdot K)}.
$$

Предварительное значение площади поверхности теплообмена

$$
A_{\rm np} := \frac{\Phi}{k_{\rm np} \cdot \Delta t_{\rm cp}} = 108.9 \text{ m}^2.
$$

По найденному значения  $A_{\text{np}}$  предварительно выбираем стандартный теплообменник со следующими характеристиками [7]:

площадь поверхности теплообмена A:=109 м<sup>2</sup>; число ходов z := 1; диаметр кожуха D: = 0.8 м; длина труб L: = 3 м; диаметр труб d: = 0.025 м; площадь сечения для потока в трубном пространстве  $\mathrm{S}_{_{\mathrm{rp}}}\!:=\!0.161$  м $^{2}\!;$  площадь сечения в межтрубном пространстве S $_{_{\rm MTP}}$  := 0.079 м².

Рассмотрим два варианта подачи азота:

1) в межтрубное пространство; 2) в трубное пространство.

В зависимости от выбранного варианта будут получены различные площади поверхности теплообмена и затраты на преодоление аэродинамических сопротивлений.

Вариант 1. Подача азота в межтрубное пространство. Число Рейнольдса для потока азота в межтрубном пространстве

$$
(\mu_1 = 2.1 \cdot 10^{-5}; \quad G_1 = 7.222; \quad d = 0.025; \quad S_{\text{MTp}} = 0.079)
$$
  
\n $Re_1 := \frac{G_1 \cdot d}{S_{\text{MTp}} \cdot \mu_1} = 108833.0; \quad Re_{\text{MTp}} := Re_1 = 108833.0.$ 

Число Нуссельта при наружном обтекании труб азотом  $(Pr_{1} = 0.7;$  поправка на длину трубы  $\varepsilon_{\text{L}} := 0.6)$ 

$$
Nu_1 := 0.21 \cdot Re_1^{0.65} \cdot Pr_1^{0.36} \cdot \varepsilon_L = 208.209 \cdot
$$

Коэффициент теплоотдачи от труб к потоку азота

$$
(\lambda_1 = 0.030; d = 0.025; \alpha_2 = 1.1.10^4)
$$
  
 $\alpha_1 := Nu_1 \cdot \frac{\lambda_1}{d} = 249.9 \text{ Br/(m}^2 \cdot \text{K)}.$ 

Поверхностная плотность теплового потока ( $\Phi$  = 978322.2; A=109)

$$
\varphi = \frac{\Phi}{A} = 8975.4 \text{ Br/m}^2
$$

Полное термическое сопротивление выбранного слоя складывается из термического сопротивления теплоотдачи  $1/\alpha_{1}$ , термического сопротивления стенки  $\delta_{cr}/\lambda_{cr}$  и термических сопротивлений загрязнённых слоёв  $R_{st}$  и  $R_{st}$ :

$$
(\alpha_1 = 249.851; \ R_{31} = 360.10^{-6}; \ R_{32} = 170.10^{-6}; \ \delta_{cr} = 0.002; \ \lambda_{cr} = 49)
$$
  

$$
R_{\text{norm}} := \frac{1}{\alpha_1} + R_{31} + \frac{\delta_{cr}}{\lambda_{1cr}} + R_{32} = 0.004573 \ \text{m}^2 \cdot \text{K/BT}.
$$

Первое приближение температуры на наружной поверхности трубы tст2 :=  $t_{cr2}$ : =  $t_s - \varphi \cdot R_{\text{nom}} = 123.95 \text{ °C}$ . Отсюда температурный напор между стенкой и паром  $\Delta t_{\text{kOH}} := t_s - t_{\text{cT2}} = 41.05 \text{ °C}.$ 

Коэффициент теплоотдачи при конденсации пара на наружной поверхности трубы при вертикальной установке теплообменника

(C:= 1.15; r = 2.067.10<sup>6</sup>; 
$$
\rho_2
$$
 = 0.903;  $\lambda_2$  = 0.681; g:= 9.81;  $\mu_2$  = 169.10<sup>-6</sup>)  

$$
\alpha_{21}
$$
 := C \cdot \left( \frac{r \cdot \rho\_2^2 \cdot \lambda\_2^3 \cdot g}{\mu\_2 \cdot L \cdot \Delta t\_{\text{KOH}}} \right)^{0.25} = 4577.03 \text{ Br/(m}^2 \cdot \text{K)}.

Коэффициент теплопередачи с учётом уточнённого значения α2.1

$$
k_1 := \frac{1}{\frac{1}{\alpha_1} + R_{31} + \frac{\delta_{cr}}{\lambda_{1cr}} + R_{32} + \frac{1}{\alpha_{2,1}}} = 208.7 \text{ Br/(m}^2 \cdot \text{K)}.
$$

Уточнённое значение плотности теплового потока

 $\varphi_1 := k_1 \Delta t_{cp} = 11958.6 B_T/m^2$ .

Уточняем температуру стенки трубы со стороны пара

$$
t_{\text{cr2}} := t_s - \varphi_1 \cdot R_{\text{norm}} = 110.3 \text{ °C}
$$

Уточнённое значение среднего температурного напора

$$
\Delta t_{KOH} := t_s - t_{cr2} = 54.7
$$
°(

Уточнённый коэффициент теплоотдачи от пара

$$
\alpha_2 = C \cdot \left( \frac{\mathbf{r} \cdot \rho_2^2 \cdot \lambda_2^3 \cdot g}{\mu_2 \cdot \mathbf{L} \cdot \Delta t_{\text{KOH}}} \right)^{9.25} = 4260.2 \text{ Br/(m}^2 \cdot \text{K)}
$$

Уточнённый коэффициент теплопередачи (k<sub>1</sub> = 208.7)

$$
k_{1_{Bap}} := \frac{1}{\frac{1}{\alpha_1} + R_{31} + \frac{\delta_{cr}}{\lambda_{cr}} + R_{32} + \frac{1}{\alpha_2}} = 208.0 \text{ Br/(m}^2 \cdot \text{K)}.
$$
 (1)

Дальнейшее уточнение α2 и k не требуется.

По уточнённому значению коэффициента теплопередачи находим необходимую площадь поверхности теплообмена  $(A_m = 108.9)$ 

$$
A1Bap := \frac{\Phi}{k1Bap \cdot \Delta tcp} = 82.09 \text{ m}^2.
$$
 (2)

Вариант 2. Подача азота в трубное пространство. Находим число Рейнольдса в трубах

$$
(d_{\mathbf{B}} := 0.021 \text{ m}; S_{\text{TP}} := 0.161 \text{ m}^2; \mu_1 = 21.10^{-6} \text{ Tla} \cdot c; G_1 = 7.222 \text{ kT/c})
$$

$$
Re_1 := \frac{G_1 \cdot d_{\mathbf{B}}}{S_{\text{TP}} \cdot \mu_1} = 44858.5.
$$

Число Нуссельта для турбулентного режима течения азота в трубах

$$
Nu_1 := 0.21 \cdot Re_1^{0.8} \cdot Pr_1^{0.43} \cdot \varepsilon_L = 94.861.
$$

Коэффициент теплоотдачи на внутренней стороне стенки

$$
\alpha_1
$$
:=Nu<sub>1</sub> ·  $\frac{\lambda_1}{d_B}$  = 135.5 Br/(m<sup>2</sup>·K).

При подаче пара в межтрубное пространство целесообразно располагать теплообменник горизонтально, что улучшает удаление конденсата из теплообменника. При горизонтальном расположении теплообменника коэффициент С:= 0.72, определяющий размер L= d. Принимая разность температур  $\Delta t_{\text{KOH}} = 54.7 \text{ °C}$ , получим

$$
(r = 2.067 \cdot 10^6; \ \rho_2 = 0.903; \ \lambda_2 = 0.681; \ g := 9.81; \ \mu_2 = 169 \cdot 10^{-6}, d = 0.025)
$$

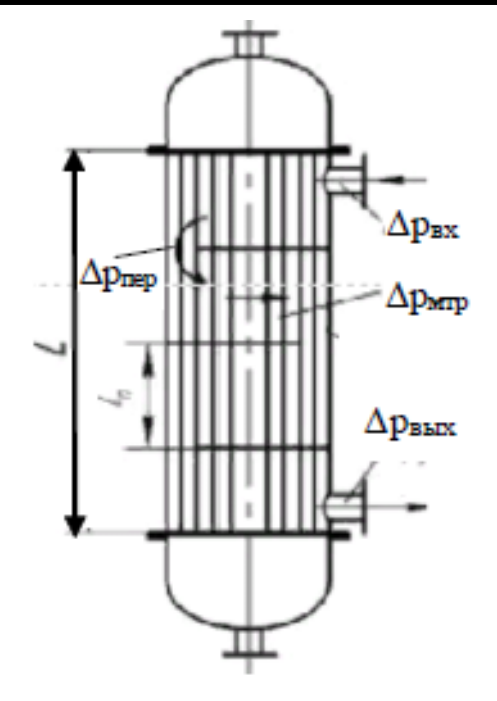

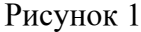

$$
\alpha_2:=C\cdot\Biggl(\frac{r\cdot{\rho_2}^2\cdot{\lambda_2}^3\cdot g}{\mu_2\cdot d\cdot\Delta t_{\text{KOH}}}\Biggr)^{0.25}=8827.9\text{ Br}/(\text{m}^2\cdot\text{K}).
$$

коэффициент теплопередачи

$$
k_{2\text{map}} := \frac{1}{\frac{1}{\alpha_1} + R_{31} + \frac{\delta_{\text{cr}}}{\lambda_{\text{cr}}} + R_{32} + \frac{1}{\alpha_2}} = 124.0 \text{ Br/(m}^2 \cdot \text{K)}.
$$
 (3)

Необходимая площадь поверхности теплообмена

$$
A_{2\text{map}} := \frac{\Phi}{k \cdot \Delta t_{cp}} = 137.7 \text{ m}^2. \tag{4}
$$

Аэродинамический расчёт. Вариант 1. Подача азота в межтрубное пространство. Расчётная схема теплообменника приведена на рисунке 1.

Диаметр штуцеров теплообменника<br>d<sub>m</sub>:= 0.3.D<sup>0.86</sup> = 0.25 м (D = 0.8 м).

Скорость азота в штуцерах теплообменника

$$
W_{\text{m}} = \frac{4 \cdot G_1}{\rho_1 \cdot \pi \cdot d_{\text{m}}^2} = 48.76 \,\text{m/c} \quad (G_1 = 7.222; \, \rho_1 = 1.77).
$$

Скорость азота в межтрубном пространстве

$$
W_{\text{MTP}} = \frac{G_1}{\rho_1 \cdot S_{\text{MTP}}} = 51.67 \text{ M/c} \ (S_{\text{MTP}} = 0.079 \text{ M}^2).
$$

Число перегородок n: = 6 при длине L = 3 м [10]

Расстояние между перегородками

$$
l_{\pi} \mathpunct{:}=\frac{L}{n+1}=0.43~\mathrm{m}.
$$

Число ходов в межтрубном пространстве

$$
n_{x, \text{amp}} := \frac{L}{l_{\text{m}}} = 7.
$$

Коэффициент гидравлического трения  $\lambda_{\text{th}}$  в межтрубном пространстве (шахматный пучок труб d = 0.025, Re<sub>мтр</sub> = 108833)

$$
m = 0.35 \frac{D}{d_{\pi}} = 11.2 \; ; \quad \lambda_{\text{rp}} = \frac{4 + 6.6 \cdot m}{Re_{\text{MTD}}} = 3.029 \; .
$$

Коэффициенты местных сопротивлений [11]: для входа и выхода через штуцеры  $\zeta_{_{\mathtt{B}\mathtt{X}}}=1.5; \, \zeta_{_{\mathtt{B}\mathtt{b}\mathtt{I}\mathtt{X}}}=1.5;$  при огибании потоком перегородок  $\zeta_{_{\mathtt{m}\mathtt{e}\mathtt{p}}}=1.5.$ 

Потери давления на трение и на местные сопротивления:

– на трение в межтрубном пространстве  $\Delta p_{\text{amp}} := \lambda_{\text{rp}} \frac{\rho_1 \cdot W_{\text{amp}}^2}{2} = 7155 \,\text{Ta}$ ;

– на входе в межтрубное пространство  $\Delta p_{\text{ax}} := \zeta_{\text{ax}} \frac{\rho_1 \cdot W_{\text{am}}^2}{2} = 9534.5 \,\text{Ta}$ ;

– при огибании потоком перегородки  $\Delta p_{\text{max}}$ 

$$
p = \zeta_{\text{mep}} \frac{\rho_1 \cdot w_{\text{mrp}}}{2} = 3542.7 \text{ TIa ;}
$$

– при выходе через штуцер наружу

$$
\Delta p_{_{\text{BLIX}}} := \zeta_{_{\text{BLIX}}} \frac{\rho_1 \cdot W_{\text{unr}}}{2} = 9534.5 \ \Pi a \ .
$$

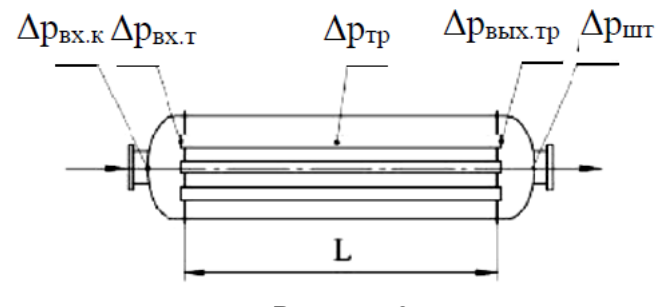

Рисунок 2

Суммарные потери давления в межтрубном пространстве  $\Delta p := \Delta p_{\text{BX}} + n_{\text{XMTP}} \cdot \Delta p_{\text{MTP}} + (n_{\text{XMTP}} - 1) \cdot \Delta p_{\text{Rep}} + \Delta p_{\text{BLX}} = 90409.$  (5)

Вариант 2. Подача азота в трубное пространство. Расчётная схема теплообменника в данном случае приведена на рисунке 2. Длина трубок L:= 4 м. Вход азота в распределительную камеру ( $\zeta_{B X . K}$ : = 1; W<sub>urr</sub> = 84.8)

$$
\Delta p_{BXX} := \zeta_{BXX} \frac{\rho_1 \cdot W_{\text{unr}}^2}{2} = 6356.4 \text{ }\text{Ta} \ .
$$

Скорость азота в трубах  $(S_n = 0.161)$ 

$$
w_{\text{rp}} := \frac{G_1}{\rho_1 \cdot S_{\text{rp}}} = 25.4 \text{ m/c}.
$$

Потери на входе в трубы  $(\zeta_{\text{max}}:=1)$ .

$$
\Delta p_{B X.T} := \zeta_{B X.T} \frac{\rho_1 \cdot w_{rp}^2}{2} = 568.7 \text{ }\text{Pi}\text{a}.
$$

Число Рейнольдса для потока в трубах (dв = 0.021;  $\rho$ 1 = 1.769;<br>  $Re: = \frac{W_{\text{np}} \cdot d_{\text{B}} \cdot \rho_1}{\mu_1} = 44858.5$ .  $\mu_1 = 21 \cdot 10^{-6}$ 

Абсолютная шероховатость труб без загрязнений  $\Delta$ : = 0.00025 м. Коэффициент гидравлического трения

$$
\lambda_{\text{rp}} = 0.11 \cdot \left(\frac{\Delta}{d_B} + \frac{68}{Re}\right)^{0.25} = 0.037
$$
.

Потери давления на трение в трубах

$$
\Delta p_{\text{rp}} := \lambda_{\text{rp}} \frac{\rho_1 \cdot w_{\text{rp}}^2}{2} \cdot \frac{L}{d_{\text{r}}} = 4055.3 \,\text{Ha} \,.
$$

Потери давления при выходе азота из труб в камеру ( $\zeta_{\text{\tiny{BMX}}}$  = 1.5)

$$
\Delta p_{\text{BLX.T}} := \zeta_{\text{BLX}} \frac{\rho_1 \cdot w_{\text{rp}}}{2} = 835.0 \text{ }\Pi a \,.
$$

Потери давления при выходе азота из камеры в штуцер  $(\zeta_{\text{un}}=0.5)$ 

$$
\Delta p_{\text{unr}} := \zeta_{\text{unr}} \frac{\rho_1 \cdot W_{\text{unr}}^2}{2} = 3178.2 \text{ }\Pi\text{a}.
$$

Полная потеря давления в трубном пространстве

$$
\Delta p := \Delta p_{\text{BX.K}} + \Delta p_{\text{BX.T}} + \Delta p_{\text{rp}} + \Delta p_{\text{BEX.T}} + \Delta p_{\text{m}r} = 15011.5 \text{ Ta} \,. \tag{6}
$$

#### **Результаты и обсуждение**

Разработана программа расчёта кожухотрубного теплообменного аппарата в системе MathCAD. С использованием этой программы были выполнены тепловой и аэродинамический расчёты теплообменных аппаратов по двум вариантам: с подачей подогреваемого теплоносителя в межтрубное пространство и по трубам. В результате теплового расчёта было установлено, что из-за большей интенсивности теплообмена по первому варианту  $k_{1\text{gap}} = 208.0 \text{ Br/(M}^2 \text{.K)}$  (1) по сравнению со вторым вариантом  $\rm k_{_2_{bap}}$  = 124.0 Вт/(м².К̀) (3) площадь поверхности теплообмена  ${\rm A}_{_{1\rm Bap}}$  = 82.09 м<sup>2</sup> (2) получилась меньше  ${\rm A}_{_{2\rm Bap}}$  = 137.7 м<sup>2</sup> (4).

Для этих значений поверхностей теплообмена из таблицы 2.3 [7] выбраны стандартные теплообменники с диаметром  $D = 800$  мм и площадями поверхности теплообмена соответственно 109 м<sup>2</sup>для первого варианта и площадью 146 м<sup>2</sup> для второго варианта.

Выбранные теплообменники имеет следующие запасы площади:

$$
\Delta_{\text{Iap}} := \frac{109 - 82.09}{82.09} \cdot 100 = 32.8 \text{ %.} \qquad \Delta_{\text{Iap}} := \frac{146 - 137.7}{132.8} \cdot 100 = 6.3 \text{ %.}
$$

Таким образом, запас площади теплообменника по второму варианту (при течении азота в трубах) меньше, чем у теплообменника при течении азота в межтрубном пространстве; площадь теплообмена по второму варианту также больше, а значит теплообменник будет дороже. Запас площади поверхности теплообмена влияет на скорость загрязнения теплообменника, чем он больше, тем реже надо промывать теплообменник. Нормой считается запас поверхности теплообмена 8–15 %.

Аэродинамический расчёт показал, что потери давления (5) в межтрубном пространстве (0.090 МПа) превышают допустимые по заданию (0.03 МПа), следовательно, первый вариант с подачей азота в межтрубное пространства непригоден для практики. При подаче азота в трубы потери давления (6) составили 0.015 МПа, что меньше допустимого значения 0,03 МПа. Следовательно, второй вариант с подачей азота в трубы удовлетворяет условию ограничения потерь давления при движении азота. Это также выгодно и по условию простоты очистки труб.

Из обсуждения результатов расчёта кожухотрубного теплообменника по двум варианта в системе Mathcad следует, что второй вариант с подачей азота по трубам удовлетворяет условию потери давления меньше допустимого (0,03 МПа). Запас площади поверхности теплообмена, несколько меньший допустимого, вполне компенсируется простотой очистки труб в процессе эксплуатации.

Как уже отмечалось, для технических расчётов, наряду с MathCAD, используются многие другие математические пакеты. В работе [4] было дано сравнение программ решения квадратного уравнения в пакетах Turbo Pascal и MathCAD. В последнее время широкое применение находит математический пакет MatLab. Название MatLab появилось в 1980 году и расшифровывается как матричная лаборатория (matrix laboratory).

Ниже в качестве примера приводятся фрагменты расчёта теплообмена по первому варианту.

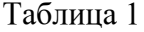

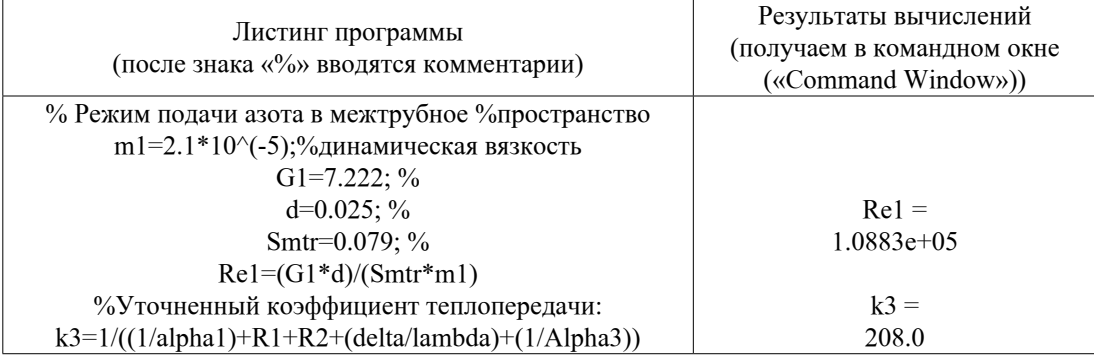

Как видим, запись программы MatLab, как и Turbo Pascal, не является наглядной (нет индексов, греческого и русского алфавитов, результаты вычислений даются отдельно от формул). Особенно заметно преимущество записи формул k3 и k1вар (1). Приведённый расчёт теплообменного аппарата в пакете MathCAD и сравнение этого расчёта с расчётом в пакете MatLab даёт основание для использования MathCAD в учебном процессе.

## **Выводы**

Разработана программа расчёта кожухотрубного теплообменного аппарата в системе MathCAD, которая позволяет автоматизировать расчёт теплообменных аппаратов.

Сравнение расчётов в системах MatLab и MathCAD показывает преимущества последней в наглядности и простоте записи программ расчёта, что даёт основание поддержать идею [4] о внедрении MathCAD в систему образования Казахстана.

## СПИСОК ИСПОЛЬЗОВАННЫХ ИСТОЧНИКОВ

1 **Кирьянов, Д. В.** Mathcad 13. – СПб. : БХВ-Петербург, 2006. – 608 с.

2 **Макаров, Е. Г.** Инженерные расчёты в Mathcad 15 [Текст]. – Спб. : Питер,  $2011. - 400$  c.

3 **Рындин, В. В., Шалай, В. В., Макушев, Ю. П.** Расчёт цикла бензинового двигателя в системе Mathcad [Текст] // Вестник СибАДИ. – 2013 – № 6(34). – С. 91–98.

4 **Рындин, В. В., Олейник, А. А., Гасымов, Ш. Г., Макушев, Ю. П.**  Внедрение программы Mathcad в систему образования Казахстана // Вестник Торайгыров университета. Энергетическая. – 2020. – № 4 – С. 324–336.

5 **Печенегов, Ю. Я., Кузьмина, Р. И.** Курсовое по процессам аппаратам химической технологии. Теплообменные аппараты и ректификационные установки. Учебное пособие. – Саратов : Саратовсrий ГУ. 2010. – 110 с. : ил.

6 **Макушев, Ю. П., Полякова, Т. А., Рындин, В. В., Токтаганов, Т. Т.** Расчёт деталей, механизмов и систем ДВС математическими методами с применением программы Mathcad. – Москва ; Вологда : Инфра-Инженерия, 2022. – 320 с. : ил.

7 **Павлов, К. Ф., Романков, П. Г., Носков, А. А.** Примеры и задачи по курсу процессов аппаратов химической технологии. Учеб. пособие для вузов / Под ред. П. Г. Романкова. – Л. : Химия, 1987. – 576 с. : ил.

8 **Печенегов, Ю. Я.** Расчёт теплотехнических свойств газовых и жидких теплоносителей. Саратов : Сарат. политехи, ин-т. 1982. – 84 с.

9 Машины и аппараты химическиих производств. Примеры и задачи. Учеб, пособие для вузов И. В. Доманский и др. Под общей ред. В. Н. Соколова. Л. : Машиностроение. 1982. – 384 с. : ил.

10 Основные процессы и аппараты химической технологии : Пособие по проектированию Г. С. Борисов и др. Под ред. Ю. И. Дытнерского. – Химия. 1991. – 496 с. : ил.

11 **Лебедев, П. Д., Щукин, А. А.** Теплоиспользующие установки промышленных предприятий. М. : Энергия. – 1970. – 564 c.

### REFERENCES

1 **Kir`yanov, D. V.** Mathcad 13. [Mathcad 13] [Text]. – St. Petersburg : BHV– Petersburg, 2006. – 608 p.

2 **Makarov, Ye. G.** Inzhenernyye raschoty v Mathcad 15. [Engineering Calculations in Mathcad 15].– SPb : Peter, 2011. – 400 p.

3 **Ryndin, V. V., Shalay, V. V., Makushev, Yu. P.** Raschot tsikla benzinovogo dvigatelya v sisteme Mathcad. [Calculation of the cycle of a gasoline engine in the Mathcad system] [Теxt] // SibADI Bulletin. – 2013. – № 6 (34). – P. 91–98.

4 **Ryndin, V. V., Oleynik, A. A., Gasymov, SH. G., Makushev, Yu. P.** Vnedreniye programmy Mathcad v sistemu obrazovaniya Kazakhstana [Implementation of the Mathcad program in the education system of Kazakhstan] // Bulletin of Toraigyrov University. Energy. – 2020. –  $N_2$  4. – P. 324–336.

5 **Pechenegov, Yu. Ya., Kuz'mina, R. I.** Kursovoye po protsessam apparatam khimicheskoy tekhnologii. Teploobmennyye apparaty i rektifikatsionnyye ustanovki [Kursovoye on processes in apparatuses of chemical technology. Heat exchangers and distillation units] // Tutorial. – Saratov : Saratov State University, 2010. – 110 p.

6 **Makushev, Yu. P., Polyakova, T. A., Ryndin, V. V., Toktaganov, T. T.** Raschot detaley, mekhanizmov i sistem DVS matematicheskimi metodami s primeneniyem programmy Mathcad [Calculation of parts, mechanisms and systems of internal combustion engines by mathematical methods using the Mathcad program]. – Moscow; Vologda: Infra-Engineering, 2022. – 320 p.

7 **Pavlov, K. F., Romankov, P. G., Noskov, A. A.** Primery i zadachi po kursu protsessov apparatov khimicheskoy tekhnologii [Examples and tasks in the course of processes of chemical technology apparatuses] // Ed. P. G. Romankova. – L. : Chemistry,  $1987. - 576$  p.

8 **Pechenegov, Yu. Ya.** Raschot teplotekhnicheskikh svoystv gazovykh i zhidkikh teplonositeley [Calculation of thermal properties of gas and liquid heat carriers]. –Saratov : Sarat. polytechnics, in-t, 1982. – 84 p.

9 Mashiny i apparaty khimicheskiikh proizvodstv. Primery i zadachi. [Machines and apparatus for chemical production. Examples and tasks]. Under the general editorship V. N. Sokolova. – Moscow : Engineering, 1982. – 384 p.

10 Osnovnyye protsessy i apparaty khimicheskoy tekhnologii : Posobiye po proyektirovaniyu [Basic Processes and Apparatuses of Chemical Technology : Design Manual] // Ed. Yu. I. Dytnersky. – Chemistry, 1991. – 496 p.

11 **Lebedev, P. D., Shchukin, A. A.** Teploispol'zuyushchiye ustanovki promyshlennykh predpriyatiy [Heat-using installations of industrial enterprises] / Energy.  $-1970$ .  $-564$  p.

Материал поступил в редакцию 01.06.23.

## *\*В. В. Рындин<sup>1</sup> , Г. Г. Абдуллина<sup>2</sup> , Г. К. Ахмедьянова<sup>3</sup> , Д. Г. Айғожина<sup>4</sup> , Р. М. Хуснутдинов<sup>5</sup>*

<sup>1234</sup>Toraighyrov University, Қазақстан Республикасы, Павлодар к.;  $^5$ Павлодар мұнай-химия зауыты, Қазақстан Республикасы, Павлодар қ. Материал баспаға түсті 01.06.23.

## **MATHCAD ПАКЕТІНДЕГІ ҚАБЫРҚАЛЫҚ ЖӘНЕ ТҮБЕГІ ЖЫЛУ АЛМАСТЫРУШЫСЫН ЕСЕПТЕУ БАҒДАРЛАМАСЫ**

*Мақалада Mathcad пакетіндегі құбырлы жылу алмастырғыштың технологиялық есебі мен таңдауы берілген. Өнеркәсіпте қолданылатын жылу алмастырғыштардың барлық түрлерінің 80 % жуығы құбырлы жылу алмастырғыштар болып табылады Жылу алмастырғыштарды есептеу үшін электрондық кестелер (Excel) жиі қолданылады. Мұндай есептеулердің кемшілігі* – *формулаларды сипаттау мүмкін емес жазу және алынған тәуелділіктердің графиктерін құру мүмкін еместігі. Соңғы кездері MatLab бумасындағы бағдарламалау жиі қолданыла бастады, бірақ формулаларды жазуда да анықтық жоқ. Mathcad пакетінде программалау кезінде формулалар жалпы қабылданған түрде жазылады, бұл олардың жазбаларындағы дәлсіздіктерді дереу көруге және тиісті түзетулер енгізуге мүмкіндік береді. Формулаларды жазудың анықтығы Mathcad-тың басқа есептеу бағдарламаларынан басты артықшылығы болып табылады. Жасалған бағдарлама негізінде жылу алмастырғыштардың жылу және аэродинамикалық есептеулері жүргізілді, бұл жылу алмастырғыштарды салыстыруға және жылу алмасу аймағының қоры мен қысымның жоғалуы бойынша ең жақсы нұсқаны таңдауға мүмкіндік берді. Бұл бағдарламаны оқу процесінде дипломдар мен магистрлік диссертацияларды жазу кезінде де, конструкторлық ұйымдарда құбырлы жылу алмастырғыштарды жобалау кезінде де қолдануға болады.*

*Кілтті сөздер: құбырлы жылу алмастырғыштар, Mathcad жүйесі, MatLab жүйесі, технологиялық есептеу, есептеу бағдарламасы, жылу алмастырғыштарды салыстыру.*

# *\*V. V. Ryndin<sup>1</sup> , G. G. Abdullina<sup>2</sup> , G. K. Akhmetyanova<sup>3</sup> , D. G. Aigozhina<sup>4</sup> , R. M. Khusnutdinov<sup>5</sup>*

<sup>1234</sup>Toraigyrov University, Republic of Kazakhstan, Pavlodar, 5 Pavlodar Petrochemical Plant, Republic of Kazakhstan, Pavlodar. Material received on 01.06.23.

# **CALCULATION PROGRAM FOR SHELL-AND-TUBE HEAT EXCHANGER IN THE MATHCAD PACKAGE**

*The article presents the technological calculation and selection of a shell-andtube heat exchanger in the Mathcad package. Of all types of heat exchangers used in industry, about 80 % are shell-and-tube heat exchangers. For the calculation* 

*of heat exchangers, spreadsheets (Excel) are most often used. The disadvantage of such calculations is the beloved record of formulas and the equanimity to plot the resulting Bindings. Recently, programming in the MatLab package has been*  increasingly used, but even here there is no impudence in recording the format. *When programming in the Mathcad package, the format is recorded in a generally accepted form, which allows you to immediately see inaccuracies in their recording and make appropriate changes. The audacity of writing formulas is the main advantage of Mathcad over other calculation programs. Based on the developed program, thermal and aerodynamic calculations of heat exchangers were released, which made it possible to compare heat exchangers and choose the best option for the reserve area of heat exchangers and prescription losses. This program can be used both in the educational process when writing diplomas and master's theses, and in design organizations when designing shell-and-tube heat exchangers.*

*Keywords: shell-and-tube heat exchangers, Mathcad system, MatLab system, technological calculation, calculation program, comparison of heat exchangers.*

Теруге 01.06.23 ж. жiберiлдi. Басуға 26.06.23 ж. қол қойылды. Электрондық баспа 5,07 Mb RAM Шартты баспа табағы 14,79. Таралымы 300 дана. Бағасы келiciм бойынша. Компьютерде беттеген: Е. Е. Калихан Корректор: А. Р. Омарова, Д. А. Кожас

Тапсырыс № 4087

«Toraighyrov University» баспасынан басылып шығарылған Торайғыров университеті 140008, Павлодар қ., Ломов көш., 64, 137 каб.

> «Toraighyrov University» баспасы Торайғыров университеті 140008, Павлодар қ., Ломов к., 64, 137 каб. 67-36-69

> > e-mail: kereku@tou.edu.kz nitk.tou.edu.kz